```
In [1]:
         %matplotlib inline
         import pandas as pd
         import numpy as np
         import matplotlib.pylab as plt
         from scipy import stats
         from matplotlib.backends.backend_pdf import PdfPages
         import seaborn as sns
```
## Seaborn and Correlation Matrix

Today we are going to load seaborn and make on of their plots. They have some nice plots and it is becoming mainstream. <https://seaborn.pydata.org/examples/index.html>

First see if you have it. Type import seaborn as sns

If not to install there are two ways. First I am going to try the new way.

- Open Anaconda Navigator
- goto environments
- where is says installed click not installed or all
- search for seaborn and check it.

If that doesn't work we can do it in the terminal.

- open a new terminal window
- googel conda install seaborn
- open the page
- copy the "conda install -c anaconda seaborn"
- paste into temrinal and run

If those all fail find me.

## Read in our well data

In [2]: df**=**pd**.**read\_csv('well\_data.csv')

List all the columns

 $In [3]:$ df**.**columns

```
Index(['Well_ID', 'Lat', 'Lon', 'Depth', 'Drink', 'Si', 'P', 'S', 'Ca', 'Fe',
         'Ba', 'Na', 'Mg', 'K', 'Mn', 'As', 'Sr', 'F', 'Cl', 'SO4', 'Br'],
              dtype='object')
Out[3]:
```
If you ever need to delete a column this is how you do it. (not needed)

```
In [4]:df = df.drop(['Well_ID','Drink'], axis=1)
```
Go back and find the columns you want to use and save it back to the dataframe.

```
In [6]:
         df=df[['As', 'Sr', 'Ca', 'P', 'Fe']]
```
Run seaborn pairplot. <https://seaborn.pydata.org/generated/seaborn.pairplot.html>

```
In [7]:sns.pairplot(df)
        plt.savefig('test.jpg')
```
2/26/24, 11:01 PM Pandas-Seaborn-Matrix

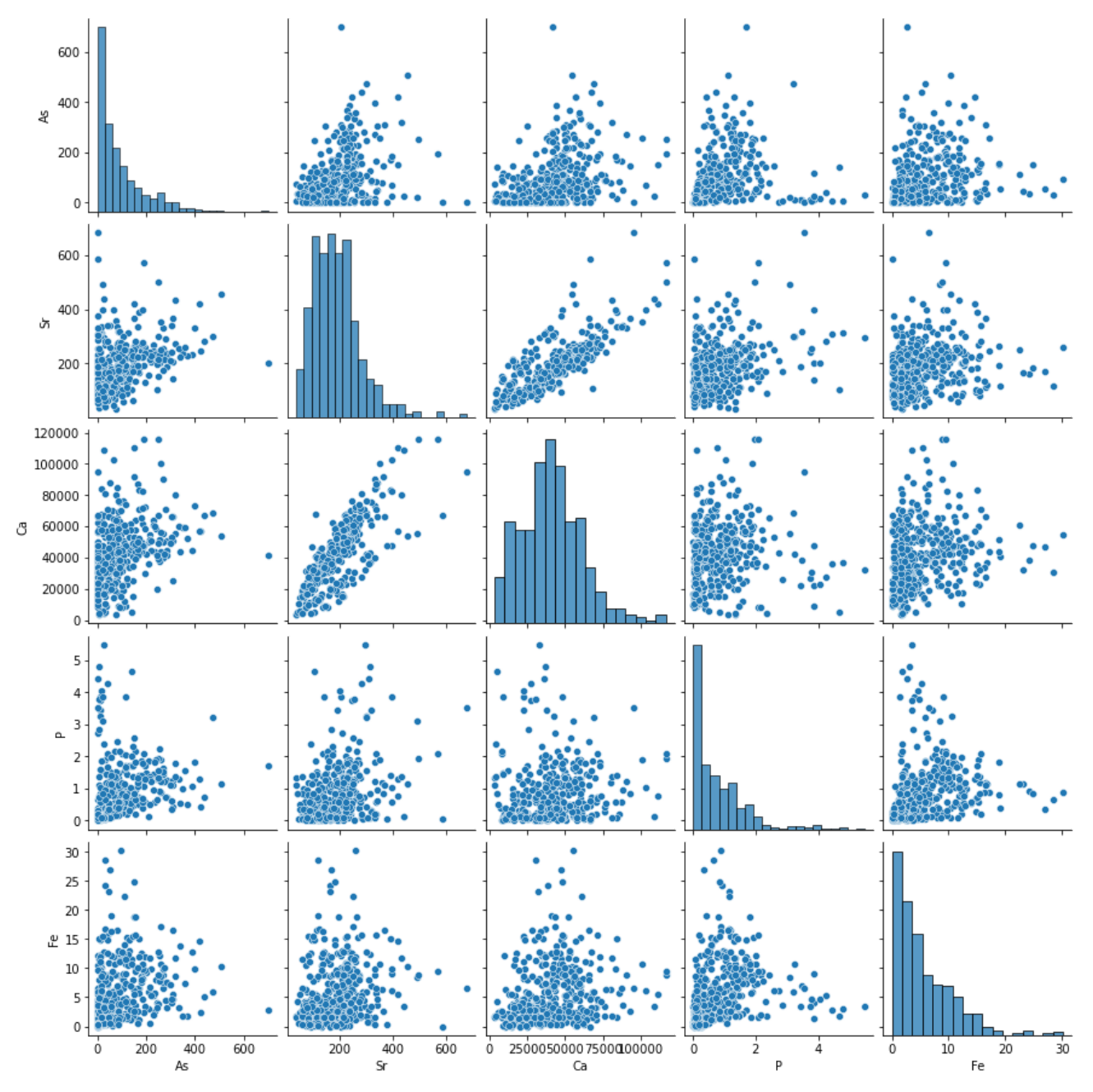

Also you can color by a categorical value. So add 'Drink' back in and use it to set hue

In [8]:

```
df=pd.read_csv('well_data.csv')
df=df[['As', 'Sr', 'Ca', 'P', 'Fe','Drink']]
sns.pairplot(df,hue='Drink')
plt.savefig('test.jpg')
```
2/26/24, 11:01 PM Pandas-Seaborn-Matrix

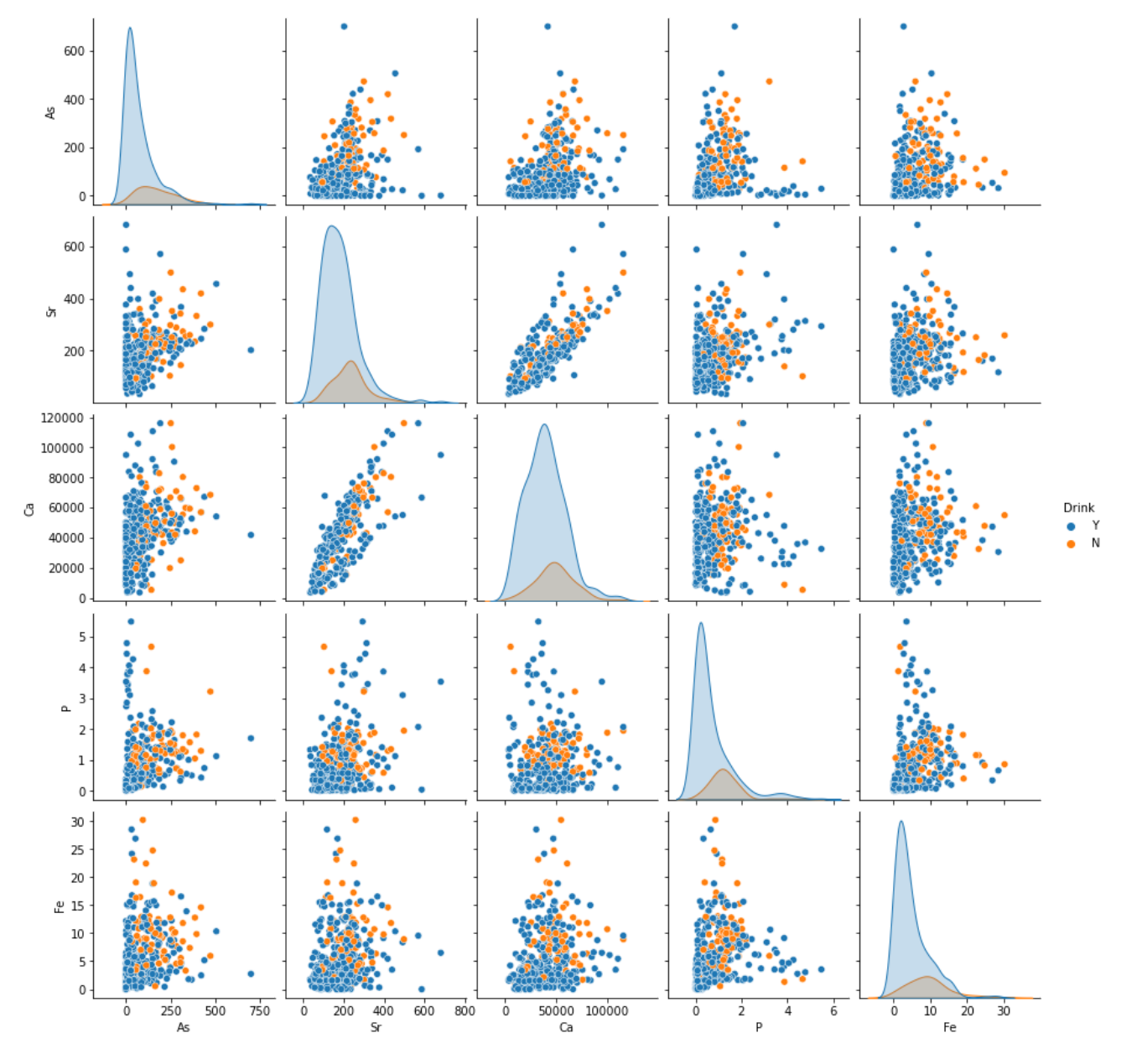

If it is easier you could do it by column number instead

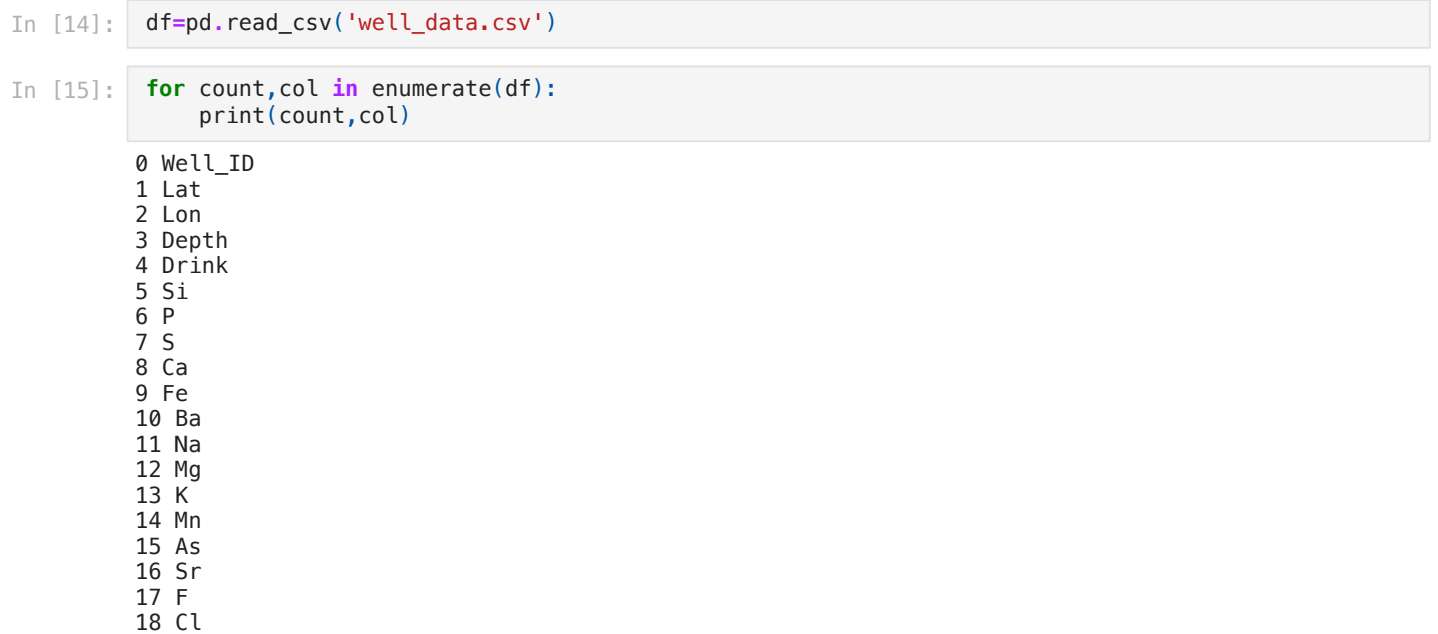

localhost:8888/nbconvert/html/Documents/work-teaching/python/spring 24/BigDataPython/Pandas-Seaborn-Matrix.ipynb?download=false 3/12

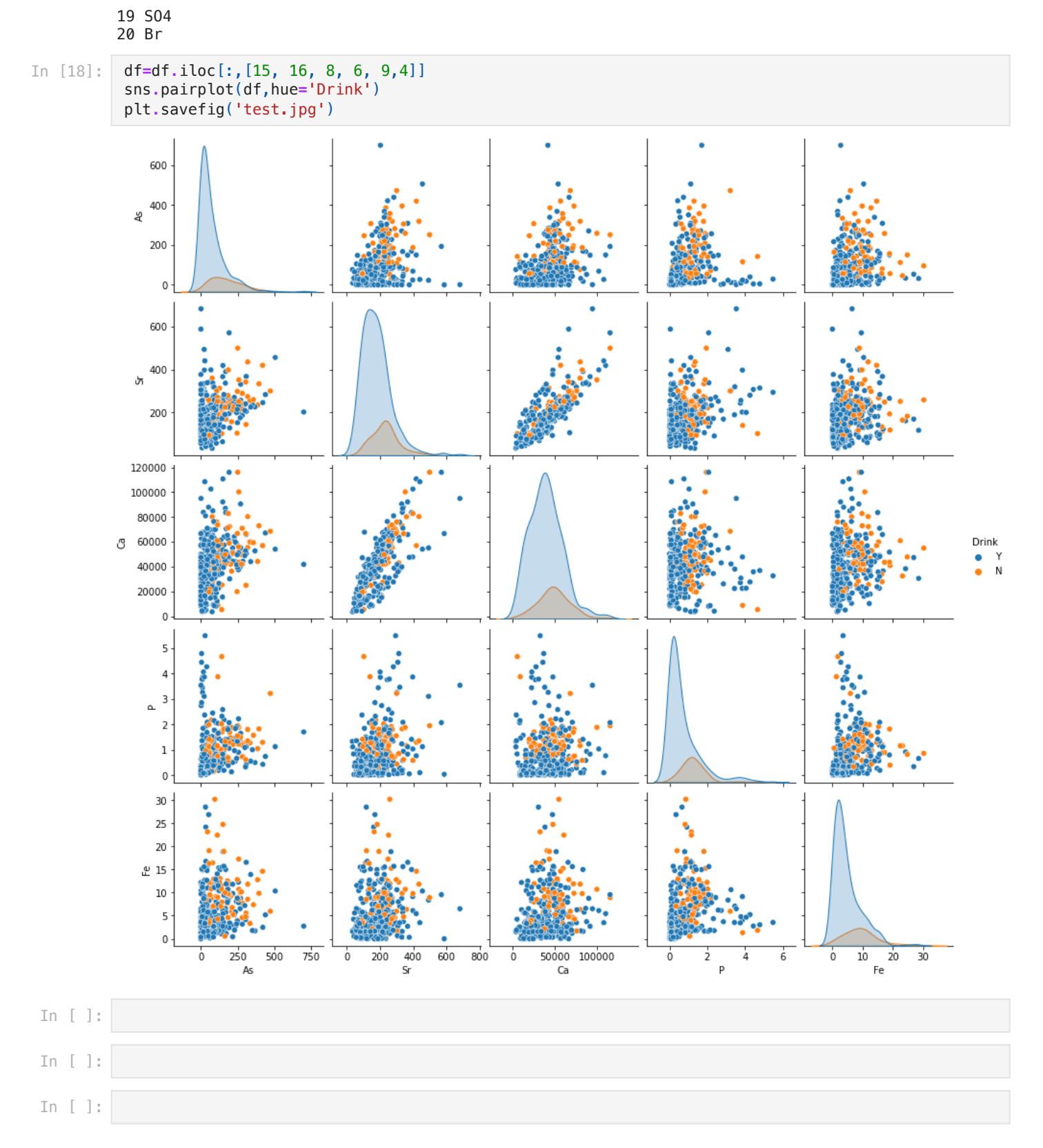

# This is all extra material below that I found fun

But you don't get all the r-values or p-values. Can you make an excel file of all of them? I would

- 1. Just take all the numerical data. See first line for how I did it.
- 2. Make a double for loop to go through the data
- . Calculate the r2
- 4. print to your new dataframe
- 5. save to excel

```
In [16]:
             df=df_well_data.select_dtypes(include=np.number)
in [16]: df=df_well_df_r2-pd.Da<br>df_r2-pd.Da<br>df_r2-pd.Da<br>for i in df<br>for j in for<br>princes<br>df_r2.to_ex<br>df_r2.to_ex<br>df_r2.to_ex<br>df_r2.to_ex<br>df_r2.to_ex<br>dell_ID bat<br>well_ID bell_ID bell_ID bell_ID bell_ID bell_ID bell_ID bell_
             df_r2=pd.DataFrame()
             for i in df:
                   for j in df:
                        print (i,j)
                        results=stats.linregress(df_well_data[[i,j]].dropna())
                        df_r2.at[j,i]=results.rvalue**2
             df_r2.to_excel('All_correlations.xlsx')Well_ID Well_ID
            Well_ID Lat
            Well_ID Lon
            Well_ID Depth
            Well_ID Si
            Well_ID P
            Well_ID S
            Well_ID Ca
           Well_ID Fe
            Well ID Ba
           Well_ID Na
            Well_ID Mg
            Well_ID K
            Well_ID Mn
           Well_ID As
            Well_ID Sr
            Well_ID F
            Well_ID Cl
            Well_ID SO4
           Well_ID Br
            Lat Well_ID
            Lat Lat
            Lat Lon
            Lat Depth
           Lat Si
            Lat P
           Lat S
            Lat Ca
            Lat Fe
            Lat Ba
            Lat Na
            Lat Mg
            Lat K
            Lat Mn
           Lat As
           Lat Sr
            Lat F
           Lat Cl
            Lat SO4
            Lat Br
            Lon Well_ID
            Lon Lat
           Lon Lon
            Lon Depth
            Lon Si
           Lon P
            Lon S
            Lon Ca
            Lon Fe
            Lon Ba
            Lon Na
            Lon Mg
            Lon K
            Lon Mn
            Lon As
            Lon Sr
            Lon F
            Lon Cl
            Lon SO4
            Lon Br
            Depth Well_ID
            Depth Lat
            Depth Lon
```
Depth Depth

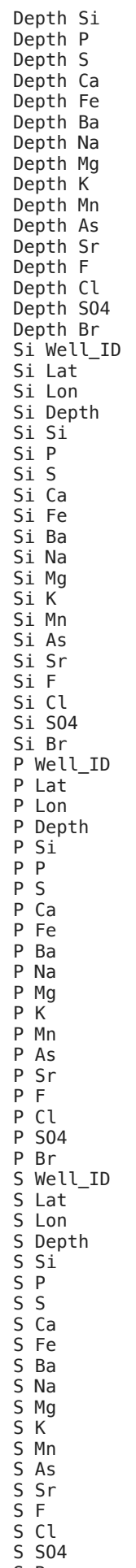

S Br Ca Well\_ID

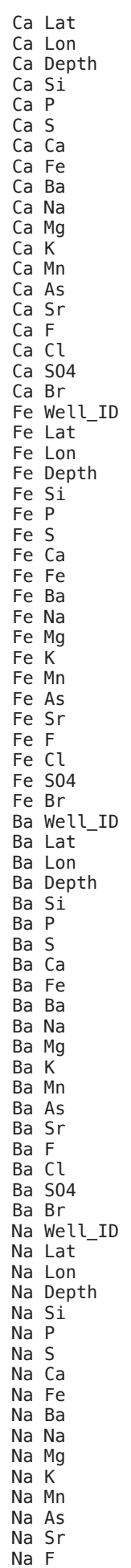

Na Cl

2/26/24, 11:01 PM Pandas-Seaborn-Matrix

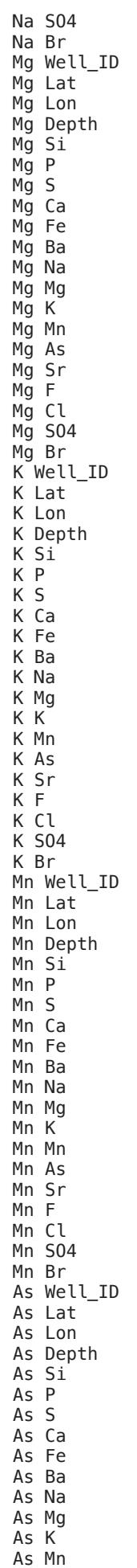

As As

2/26/24, 11:01 PM Pandas-Seaborn-Matrix

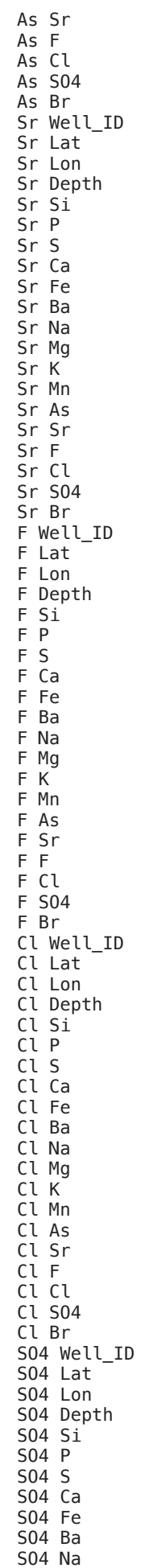

SO4 Mg

2/26/24, 11:01 PM Pandas-Seaborn-Matrix

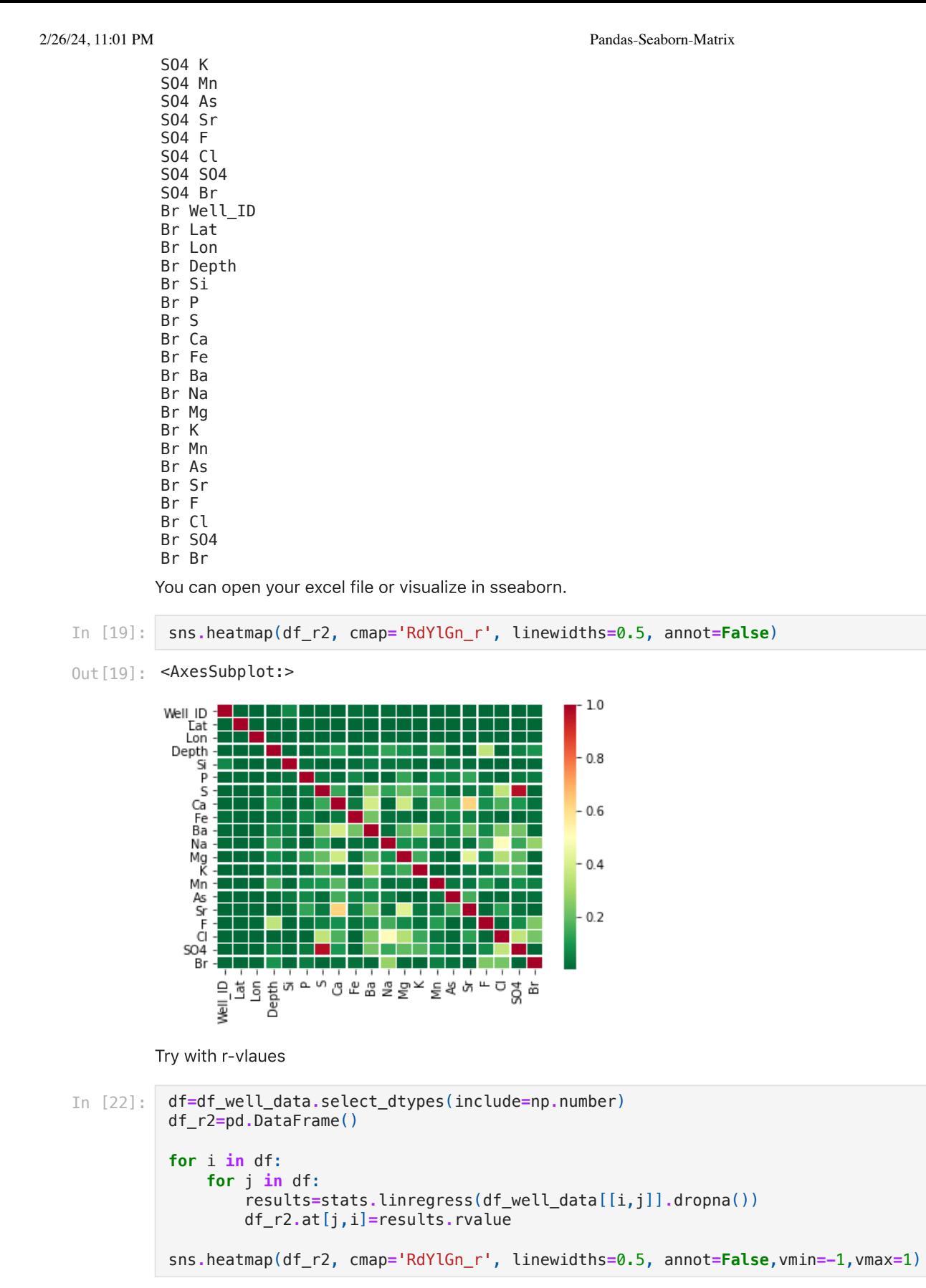

Out [22]: < Axes Subplot: >

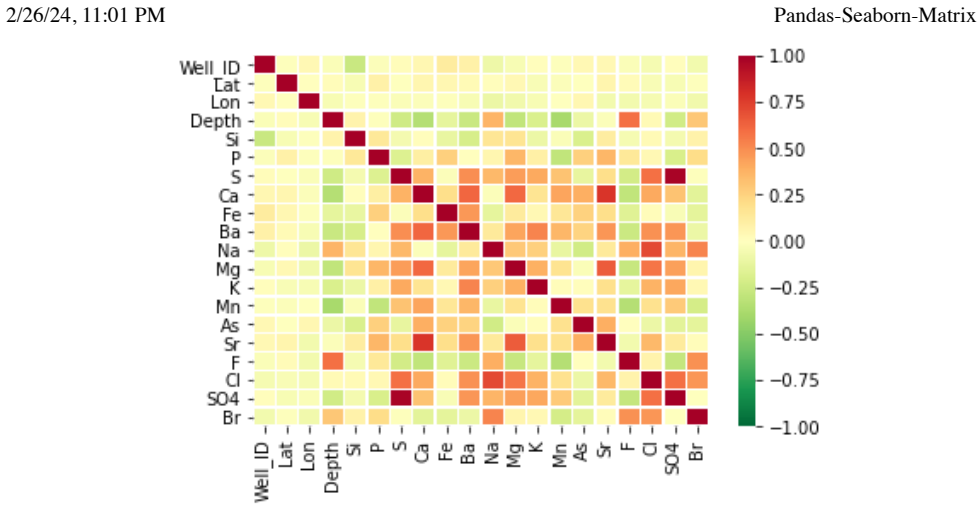

For excel I would do r-values and only save for when p-value is less than 0.01

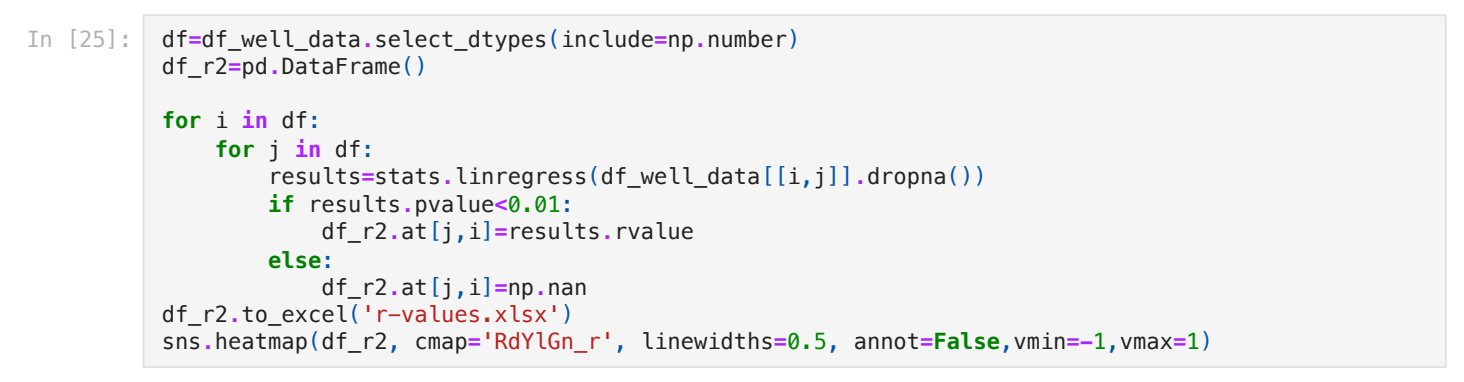

#### Out [25]: < Axes Subplot: >

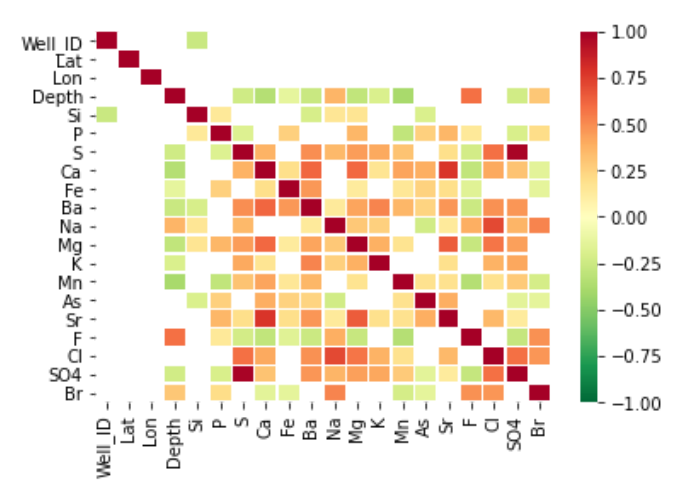

If column names are really long remember you can use iloc to chosse a datafram by column number

### In [29]: df**.**iloc[:,3:7]

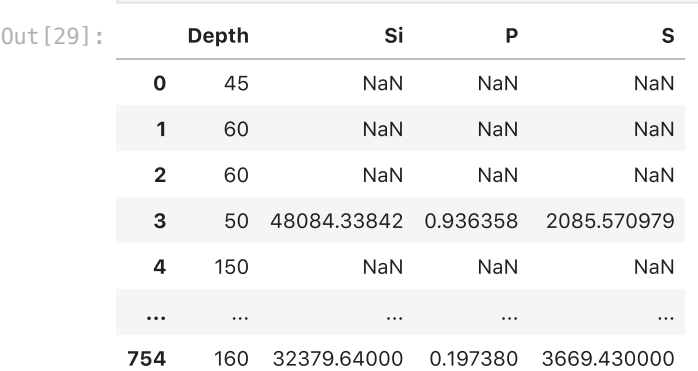

2/26/24, 11:01 PM Pandas-Seaborn-Matrix

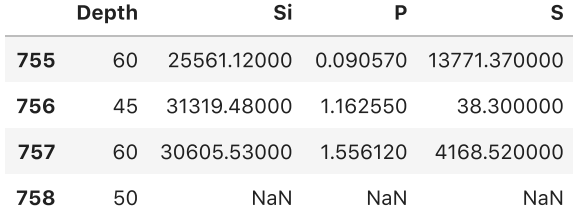

759 rows × 4 columns

In [ ]: